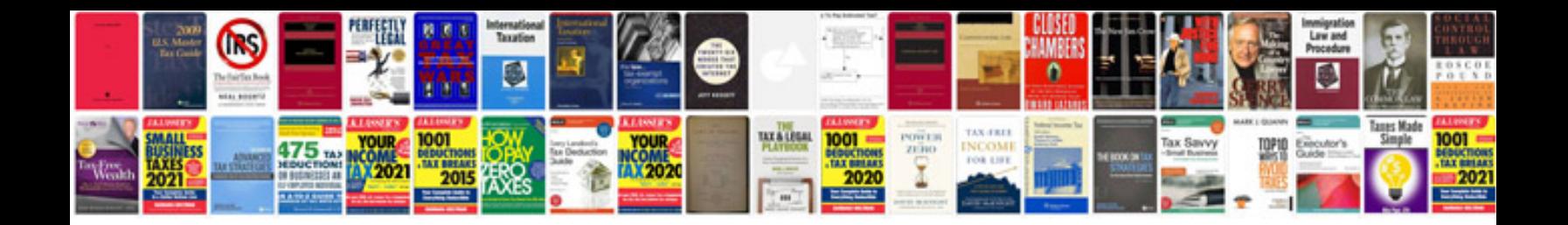

**Computer networking exam questions and answers**

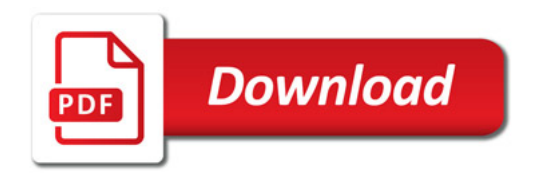

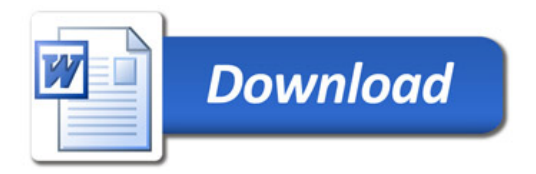